## **智行理财网** 波场币怎么交易, Bitget怎么买波场币

波场币(TRX)可以在各大数字货币交易所进行交易,包括Bitget。以下是在Bitg et上购买波场币的步骤:

1.注册账户:在Bitget注册账户并完成实名认证。

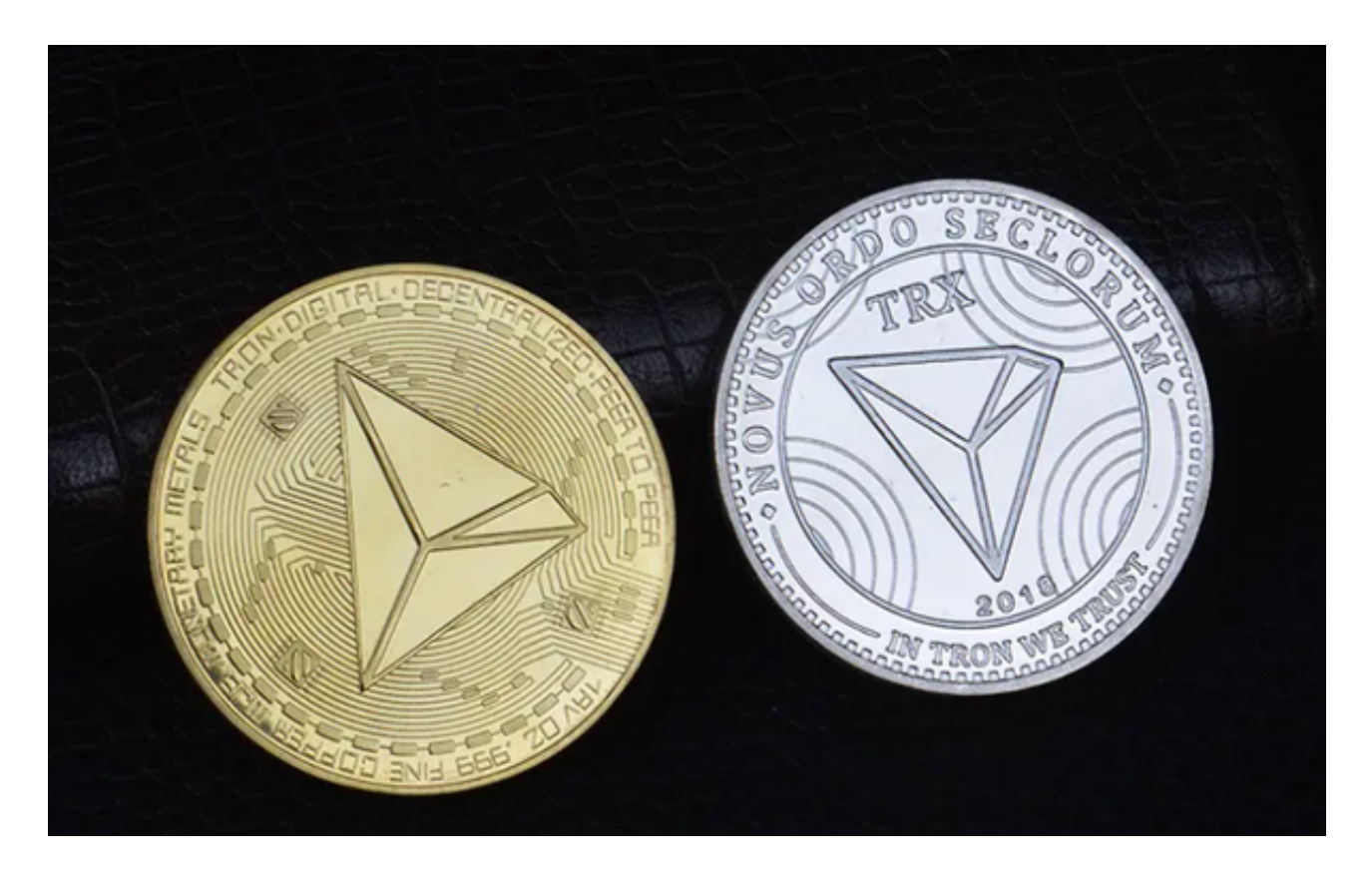

2.充值:在Bitget的充币页面选择波场币,将钱包地址复制到波场币的转账页面, 输入转账金额并确认。

3.购买:在Bitget的交易页面选择波场币交易对,输入购买数量和价格,确认交易 。

4.锁定:为了保障交易安全,Bitget会对购买的波场币进行锁定,直到交易完成。

5.提现:在Bitget的提币页面选择波场币,输入提币地址和数量,确认提现。

Bitget交易所以产品创新为指导原则,旗舰产品"一键跟单交易"最能证明这一点 。自2020年5月推出以来,一键跟单交易就打破了加密货币市场的交易模式,为来 自世界各地的交易者架起了桥梁,也为精英交易者和他们的粉丝创建了联系的渠道 。

因此,Bitget交易所不断塑造出社交交易模式这一核心,通过社交交易,跟单者和 交易者可以无限制地进行互动,并开辟自己的互联之路,实现财务自由,Bitget交 易所的"一键跟单交易"可以说是社交交易的先驱者。

Bitget交易所的用户还可以使用保证金交易功能借入资金,大大增加购买力, Bitg et交易所上有100多个保证金交易对,最高杠杆倍数为125倍,供用户使用,Bitget 交易所的设计理念鼓励在整个网络中不同群体在利润最大化方面互帮互助,用户可 以与800万名用户分享自己独特的交易策略,并享受高达10%的分润,以及其他专 属福利。

 Bitget交易所还有特殊的一键跟单功能,交易专家数据全部来自Bitget交易所实盘 操作,有效地保证了数据的真实性、及时性与透明性,带单记录和跟单记录全部可 追溯,跟单者可以放心跟单。

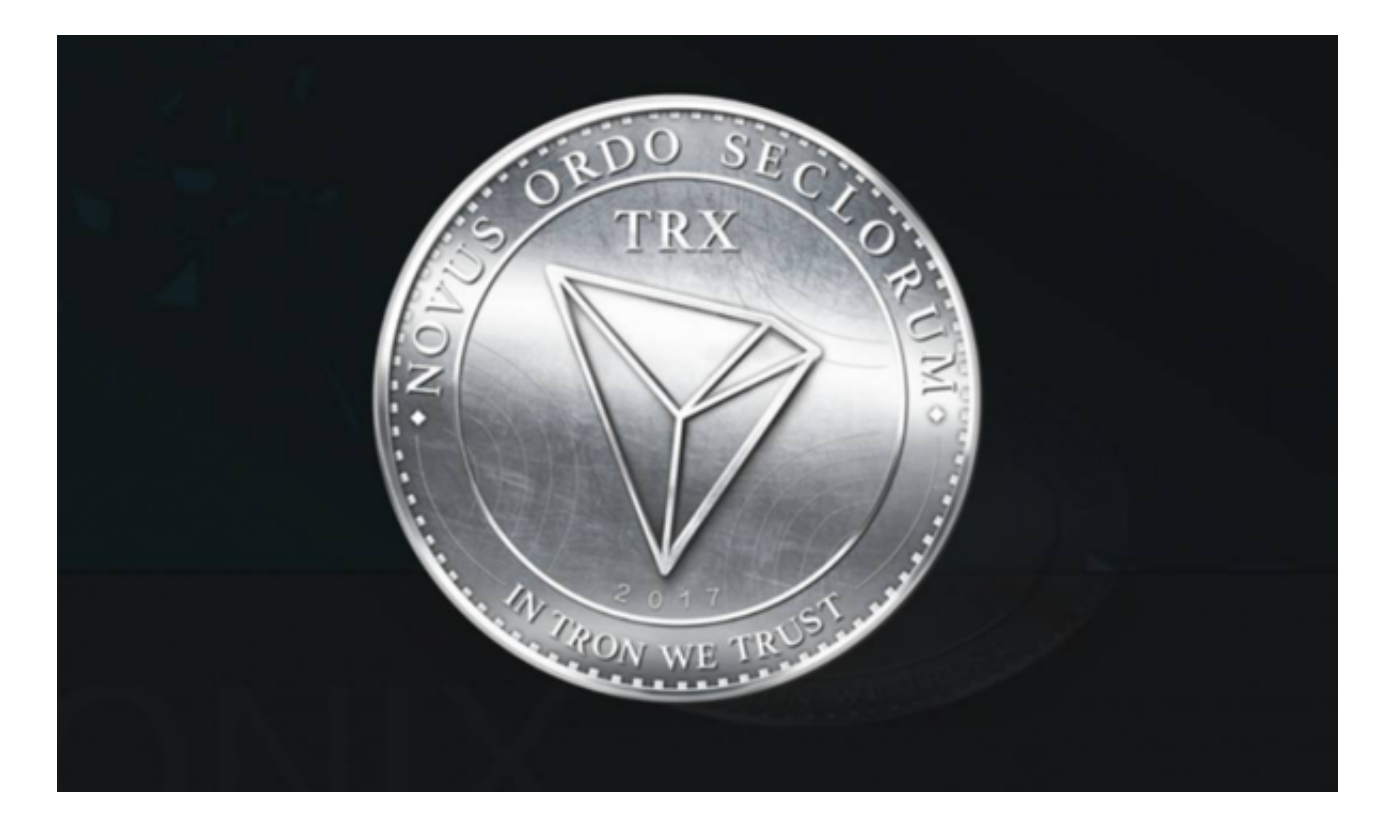

 需要注意的是,在交易过程中要注意风险控制,不要盲目跟风,控制好自己的仓 位和风险。同时,Bitget也提供了交易所和钱包之间的互相转换服务,可以将波场 币从交易所转入钱包中,也可以将钱包中的波场币转入交易所进行交易。